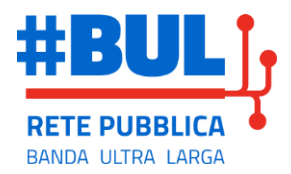

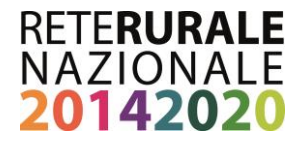

# **Attuazione del Progetto di intervento pubblico**

# **"***per lo sviluppo della banda ultra larga"*

Fondi SIE 2014/2020

**Rimborso dei costi diretti documentati e di quota parte dei costi indiretti,**

**ai sensi degli artt. 67 e 68 del Regolamento (UE) n. 1303/2013,** 

**al soggetto attuatore INFRATEL Italia SPA**

# *Modalità di rendicontazione*

16 ottobre 2019

Allegato alle "*Linee guida per l'attuazione, la rendicontazione, il monitoraggio e*

*il controllo dell'intervento pubblico per lo sviluppo della banda ultra larga nelle aree bianche. Fondi SIE 2014/2020*"

<span id="page-1-0"></span>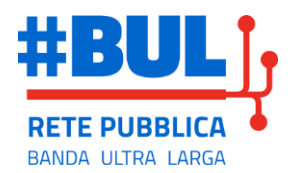

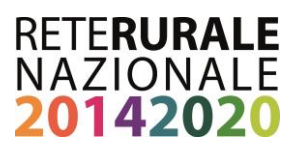

**Documento realizzato nell'ambito del Programma Rete Rurale Nazionale**

Autorità di gestione: Ministero delle politiche agricole alimentari e forestali Ufficio DISR2 - Dirigente: Paolo Ammassari

Autore

Gruppo BUL….

….

Impaginazione e grafica: Roberta Ruberto e Mario Cariello

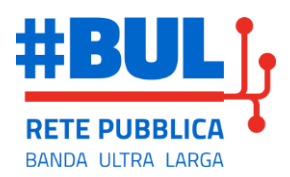

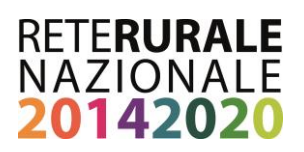

# **Sommario**

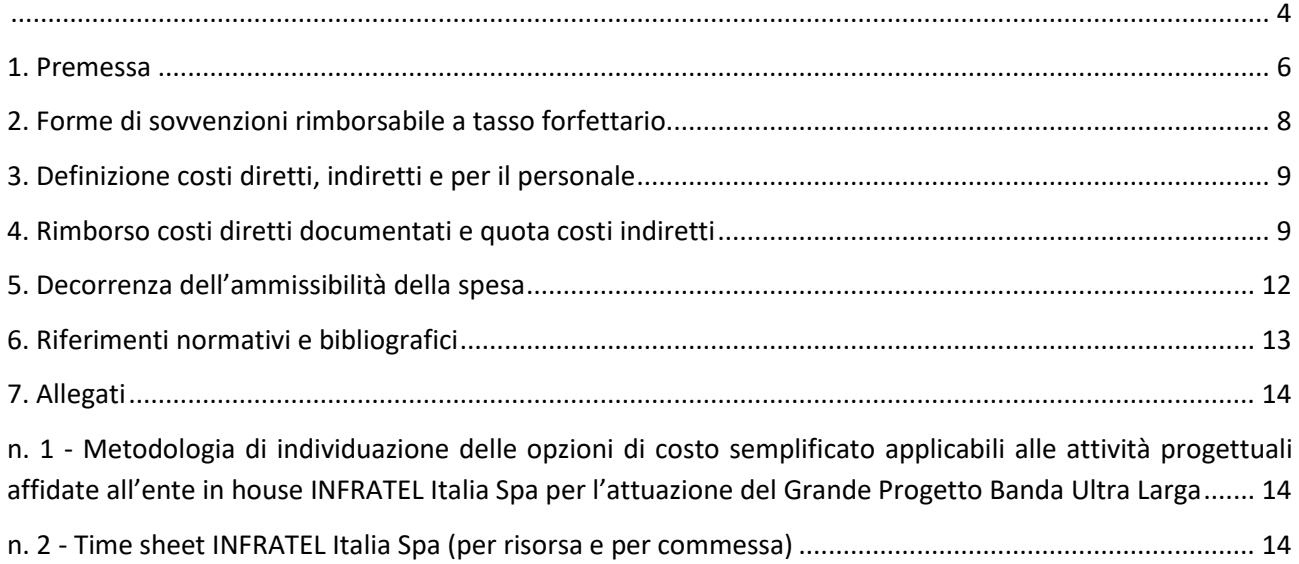

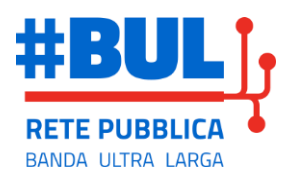

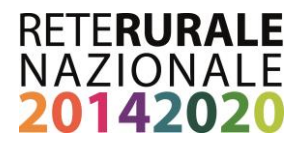

### <span id="page-3-0"></span>**1. Premessa**

Il Governo, in data 11 febbraio 2016, ha firmato un Accordo Quadro con le Regioni, con cui le autorità centrali e locali si impegnano a intraprendere delle azioni congiunte per garantire la diffusione della Banda Ultra Larga (BUL) in tutto il paese, in linea con la Strategia Nazionale.

L'Accordo Quadro prevede la distribuzione delle risorse allocate fra le diverse aree bianche delle Regioni e la sua attuazione centralizzata e viene attuato tramite accordi bilaterali (Accordi di programma) fra il MISE e ciascuna Regione. Le Regioni che firmano i summenzionati accordi assegnano al MISE i relativi fondi UE (FESR e FEASR), allo scopo di realizzare tutti i progetti finanziati nell'ambito del regime di aiuto di Stato "SA.41467 (2016/N) – Italia – Strategia Banda Ultralarga".

In questo modo il Governo, tramite la gestione della Strategia Nazionale da parte del MISE vuole perseguire l'efficienza dei costi, la rapidità di realizzazione e l'omogeneità dell'intervento sull'intero territorio nazionale.

Le infrastrutture realizzate sono:

- di proprietà statale se realizzate con fondi PON-IC o con fondi FSC;
- di proprietà regionale se realizzate con fondi FESR, FEASR ed altre risorse provenienti dai bilanci regionali.

#### FEASR

(Rif. "Intervento "Grande Progetto Banda Ultralarga". Linee guida per l'attuazione, la rendicontazione, il monitoraggio e il controllo dell'intervento pubblico per lo sviluppo della banda Ultralarga nelle aree bianche - Fondi SIE 2014-2020. Esaminate con parere favorevole dalla Conferenza Stato-Regioni del 20 settembre 2018"

*Diversamente dal FESR o dal Fondo di Coesione che ai sensi dell'art. 100 del Reg. (UE) n. 1303/2013 possono sostenere direttamente grandi progetti, il FEASR non partecipa direttamente nel Grande Progetto Banda Ultralarga, tuttavia contribuisce al raggiungimento degli obiettivi prefissati di infrastrutturazione delle aree rurali C e D (si veda Accordo di Partenariato, Sezione 1 A, capitolo 1.3 "Obiettivi tematici selezionati e sintesi dei risultati attesi per ciascuno dei fondi SIE", Obiettivo Tematico 2) attuando nei PSR regionali la misura di cui all'articolo 20 del Reg. (UE) n. 1305/2013 "Servizi di base e rinnovamento dei villaggi nelle zone rurali", lettera c) "l'installazione, il miglioramento e l'espansione di infrastrutture a banda larga e di infrastrutture passive per la banda larga, nonché la fornitura di accesso alla banda larga e ai servizi di pubblica amministrazione online"* ("Sottomisura 7.3").

L'attuazione degli interventi avviene, come previsto dalle disposizioni nazionali ed il regime di aiuto comunitario, attraverso la società INFRATEL Italia Spa, società *in-house* al MISE e controllata al 100% da Invitalia, che opera da amministrazione aggiudicatrice per conto dello stesso MISE e, per il suo tramite, delle Regioni, in base ad un accordo di programma MISE-INVITALIA-INFRATEL Italia Spa del 20 ottobre 2015.

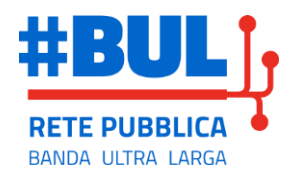

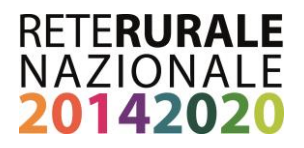

A seguito della stipula degli Accordi di Programma e delle convenzioni operative tra MISE e Regioni, Infratel procede all'indizione di bandi di gara per l'individuazione del soggetto concessionario, suddivisi in tre macro aree del territorio nazionale:

- Bando 1) Lombardia, Veneto, Emilia-Romagna, Toscana, Abruzzo e Molise;
- Bando 2) Piemonte, Valle d'Aosta, Liguria, Friuli Venezia Giulia, Provincia Autonoma di Trento, Marche, Umbria, Lazio, Campania, Basilicata, Sicilia;
- Bando 3) Sardegna, Puglia, Calabria.

Tutti i costi di gestione di INFRATEL Italia Spa sono inclusi nel finanziamento complessivo del Piano Nazionale Banda Ultralarga.

Le Regioni individuano nel MISE, che accetta, il beneficiario della realizzazione degli interventi realizzati con risorse del PSR FEASR 2014/2020 e del POR FESR 2014/2020; il Ministero assicura, tramite il soggetto attuatore "in house", i compiti di seguito riportati:

- a) Redazione del progetto preliminare/studio di fattibilità a base di gara;
- b) Predisposizione e pubblicazione degli atti di gara;
- c) Valutazione dell'offerta tecnica/economica e del piano economico finanziario presentati dai concorrenti;
- d) Stipula dell'accordo di concessione;
- e) Approvazione dei successivi livelli di progettazione dell'intervento;
- f) Erogazione, in seguito a stati di avanzamento, dei pagamenti al concessionario;
- g) Funzioni di Organismo di Alta vigilanza sull'esecuzione dei lavori da parte del concessionario e sulla gestione della concessione;
- h) Monitoraggio e verifica della redditività dell'investimento anche ai sensi dell'art. 61 del Reg. (UE) n. 1303/2013;
- i) Rendicontazione costi e spese sostenute;
- j) Collaudo tecnico/amministrativo delle infrastrutture;
- k) Verifica del rispetto del contratto di concessione;
- l) Riscossione in nome e per conto, rispettivamente di Ministero e Regioni, dei canoni derivanti dalla concessione;
- m) Espletamento degli eventuali procedimenti autorizzativi necessari alla realizzazione delle infrastrutture e per l'acquisizione di pareri, visti e abilitazioni comunque denominati, ai sensi della normativa vigente, ai fini della realizzazione degli interventi sul territorio di cui al progetto definitivo.

Per lo svolgimento dei suddetti compiti nelle convenzioni operative, stipulate tra MISE e le singole Regioni (e per fondo), queste ultime riconoscono al soggetto attuatore il rimborso dei costi diretti documentati e di quota parte dei costi indiretti, secondo le modalità previste dagli artt. 67 e 68 del Regolamento (UE) n. 1303/2013, per un valore complessivo stimato e comunque non superiore al 2% della dotazione finanziaria indicata nell'atto di concessione, emesso a seguito della prestanziane della domanda di sostegno da parte del beneficiario, coerentemente con quanto previsto all'art. 5 "Dotazione finanziaria e modalità di erogazione" delle suesposte convenzioni.

Il presente documento rappresenta uno strumento operativo a disposizione delle Autorità di Gestione dei Fondi SIE, interessati nell'attuazione dell'intervento pubblico per lo sviluppo della banda ultra larga nelle aree

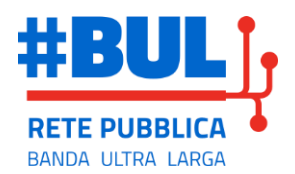

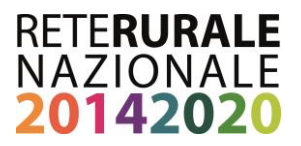

bianche, al fine della rendicontazione e riconoscimento del rimborso dei costi suesposti al soggetto attuatore INFRATEL Italia Spa. Esso è complementare al documento "*Intervento "Grande Progetto Banda Ultralarga". Linee guida per l'attuazione, la rendicontazione, il monitoraggio e il controllo dell'intervento pubblico per lo sviluppo della banda Ultralarga nelle aree bianche - Fondi SIE 2014-2020. Esaminate con parere favorevole dalla Conferenza Stato-Regioni del 20 settembre 2018".*

# <span id="page-5-0"></span>**2. Forme di sovvenzioni rimborsabile a tasso forfettario**

Sono rimborsabili al soggetto attuatore INFRATEL Italia Spa, nell'ambito del massimale di spesa pari al 2% della dotazione finanziaria, i costi diretti documentati e quota parte dei costi indiretti.

Per la rendicontazione del rimborso, al soggetto attuatore, dei costi diretti documentati e quota parte dei costi indiretti, è previsto l'utilizzo dei cosiddetti Costi Semplificati<sup>1</sup> previsti dai regolamenti comunitari e per il fondo FEASR dalle "*Linee guida sull'ammissibilità delle spese relative allo sviluppo rurale 2014-2020<sup>2</sup>* ", vincolandone l'applicazione al rispetto di una serie di condizioni.

Nello specifico, il Regolamento (UE) n. 1303/2013 recante le disposizioni comuni per i Fondi SIE, indica le opzioni per calcolare la quota ammissibile delle sovvenzioni ed assistenza rimborsabile attraverso costi semplificati.

Le tipologie di costi semplificati, a norma dell'art. 67 paragrafo 1, lettere b) c) d), sono le seguenti:

- b) tabelle standard di costi unitari
- c) somme forfettarie non superiori a 100.000 euro di contributo pubblico
- d) finanziamenti a tasso forfettario, calcolati applicando una determinata percentuale a una o più categorie di costo definite.

Mentre, il successivo paragrafo 5, dello stesso articolo 67, riporta le modalità di definizione degli importi per le suddette tipologie di costi semplificati.

Infine, l'art. 68 riguarda il "finanziamento a tasso forfettario dei costi indiretti e dei costi per il personale in materia di sovvenzioni e all'assistenza rimborsabile".

Come successivamente riportato nel presente documento, le tipologie di Costi Semplificati applicate, ai sensi del Reg. (UE) n. 1303/2013, per la determinazione del rimborso dei costi ad INFRATEL Italia Spa, nell'ambito della percentuale massina del 2% della dotazione finanziaria, sono rappresentate dalle seguenti base giuridiche:

- 1) art. 67 paragrafo 1, lett. b) e art. 68 paragrafo 2, per la rendicontazione delle spese del personale
- 2) art. 68 paragrafo 1, lett. b), per la rendicontazione delle spese indirette.

 $\overline{a}$ 

 $^1$  In riferimento all'art. 67.4, del Reg. 1303/13, si precisa che le gare di appalto pubblico indette da Infratel riguardano la realizzazione di infrastruttura passiva a Banda Ultralarga nelle aree bianche; mentre, altre categorie di costi non sono esternalizzate, pertanto, per queste ultime è possibile applicare le opzioni semplificate in materia di costi.

<sup>2</sup> <https://www.reterurale.it/flex/cm/pages/ServeBLOB.php/L/IT/IDPagina/19649>

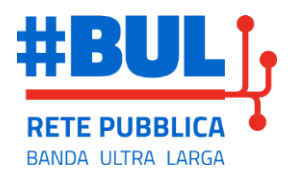

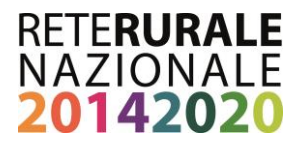

#### FEASR

(Rif. Par. 3.9.4 "Linee guida sull'ammissibilità delle spese relative allo sviluppo rurale 2014-2020"

*Per quello che riguarda gli elementi informativi da inserire nel programma in caso di adozione delle opzioni dei costi semplificati, si specifica che essi devono includere l'indicazione della base normativa utilizzata e, dove necessario, la descrizione del metodo di calcolo. […]*

Pertanto, nel caso in cui l'Autorità di Gestione intenda utilizzare le opzioni dei costi semplificati, il testo del PSR nella Sezione 8 "Descrizione delle misure selezionate" dovrà contenere l'indicazione della base giuridica prescelta.

# <span id="page-6-0"></span>**3. Definizione costi diretti, indiretti e per il personale**

Le tipologie di costi rimborsabili al soggetto attuatore, sono le seguenti: costi diretti e costi indiretti.

I *costi diretti* sono costi direttamente imputabili ad una singola attività (commessa) del soggetto attuatore, laddove il legame può essere dimostrato ed oggettivamente attribuibile. Esempio: costi per il personale, acquisizione di servizi professionali (consulenze o servizi di ingegneria), rimborsi spese (costi delle trasferte riferiti ai lavori finanziati ecc..).

La principale voce di spesa tra i costi diretti è costituita dai *costi del personale* direttamente impegnato sulla commessa: sono costi derivanti da un accordo tra il datore di lavoro e il lavoratore o da contratti di prestazione di servizi per il personale esterno (a patto che tali costi siano chiaramente identificabili). I costi per il personale comprendono le retribuzioni totali, incluse le retribuzioni in natura, in linea con i contratti collettivi, versate al personale a compenso del lavoro prestato in relazione all'operazione. Tali costi comprendono anche le tasse e i contributi previdenziali a carico dell'azienda e dei lavoratori nonché gli oneri sociali volontari e obbligatori che incombono al datore di lavoro

I *costi indiretti* sono costi che non sono o non possono essere collegati direttamente ad un'attività specifica (commessa) del soggetto attuatore, per cui è difficile determinare esattamente l'importo ad essa attribuibile, se non applicando una base di ripartizione.

## <span id="page-6-1"></span>**4. Rimborso costi diretti documentati e quota costi indiretti**

INFRATEL Italia Spa fatturerà al MISE le spese sostenute per ogni singola commessa (Regione-fondo) finanziata da fondi Europei per le attività necessarie alla realizzazione degli interventi di sviluppo della BUL.

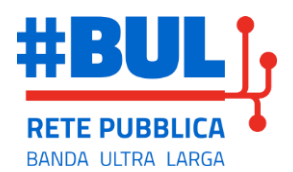

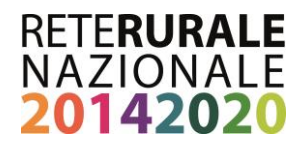

In particolare, Infratel emetterà nei confronti del MISE due tipologie di fatture di rimborso dei costi liquidati al concessionario:

- 1. una relativa all'avanzamento della realizzazione delle opere,
- 2. l'altra relativa ai costi diretti documentati e di quota parte dei costi indiretti, funzionali alla realizzazione e all'erogazione dei servizi nei confronti dello stesso MISE.

Di seguito sono indicate le modalità di rendicontazione dei costi riportati nella seconda tipologia di fattura emessa da Infratel.

#### **A. Costi Diretti, ai sensi del Reg. (UE) n. 1303/2013 art. 67, comma 1, lett. a)**

- *costi di viaggio e di soggiorno:* rientrano in questa categoria di costi le spese sostenute per le trasferte. Questi costi sono sostenuti per lo svolgimento di attività progettuali o controllo sulle aree oggetto di intervento nella commessa;
- *costi per il supporto specialistico/acquisizione di servizi* per lo svolgimento di attività progettuali o controllo sulle aree oggetto di intervento nella commessa

Per la rendicontazione di tali costi si applica il Reg. (UE) n. 1303/2013 art. 67, comma 1, lett. a); è necessario pertanto che tutti i costi diretti siano:

- $\checkmark$  imputati sulle relative commesse,
- $\checkmark$  rendicontati "a costi reali", ovvero sulla base dei costi effettivamente sostenuti,
- ✓ supportati dalla documentazione idonea, probatoria e giustificativa della spesa, nonché dalla documentazione che dimostra le modalità di selezione del fornitore/consulente, contratto di affidamento e fattura/documenti contabili aventi forza probante equivalente, nei casi di costi per il supporto specialistico/acquisizione di servizi.

#### **B. Costi Indiretti, ai sensi del Reg. (UE) n. 1303/2013 art. 68, paragrafo 1, lett. b)**

 *spese generali*: tali costi sono rendicontati applicando il Reg. (UE) n. 1303/2013 art. 68, paragrafo 1, lett. b) che prevede un tasso forfettario del 15% dei costi diretti ammissibili per il personale dedicato alla commessa, senza quindi che il beneficiario abbia l'obbligo di adottare, ex ante, una metodologia di calcolo specifica per determinare tale tasso applicato. Per questa tipologia di costo non serve alcun giustificativo di spesa

#### **C. Costi Diretti del personale**

### **C.1. INTERNO DIPENDENTE, ai sensi del Reg. (UE) n. 1303/2013 art. 67, paragrafo 1, lett. b), paragrafo 5, lettera a)**

Per la rendicontazione dei costi del personale interno dipendente impegnato sulle commesse, si applicano le tabelle standard di costi unitari definite nel documento redatto da INFRATEL Italia Spa "*Metodologia di individuazione delle opzioni di costo semplificato applicabili alle attività progettuali* 

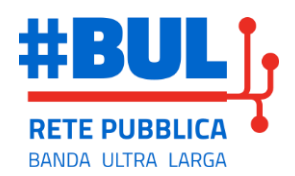

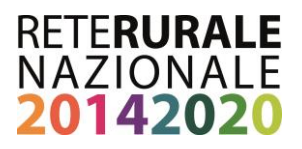

*affidate all'ente in house INFRATEL Italia Spa per l'attuazione del Grande Progetto Banda Ultra Larga*" – giugno 2018 (Allegato n. 1), metodologia sviluppata e applicata da INVITALIA<sup>3</sup> per la rendicontazione dei costi del personale impiegato nei progetti ammessi a finanziamento a valere sul PON Governance e Capacità Istituzionale 2014/2020 e sul Programma di Azione e Coesione Complementare al PON Governance e Capacità Istituzionale 2014/2020.

Pertanto, ai fini del rimborso dei costi del personale di INFRATEL Italia Spa si fa riferimento ad un metodo delle OSC (Opzioni Semplificate in materia di costi) esistente *"per tipi analoghi di operazioni e di beneficiari nell'ambito di un sistema finanziato su scala nazionale o di un altro strumento dell'UE*" 4 ovvero, nello specifico, alla metodologia<sup>5</sup>, già esistente, definita ed applicata da INVITALIA per il calcolo delle spese del personale rendicontato nei programmi suddetti.

La metodologia adottata da INVITALIA è stata approvata e certificata dall'Agenzia per la Coesione Territoriale il 10/04/2017 con nota prot. AICT 3617 e in ottemperanza dell'articolo 67, paragrafo 5, lettera a) del Regolamento 1303/2013. L'Agenzia rappresenta nei confronti delle AdG ed al soggetto attuatore INFRATEL Italia Spa un "*soggetto funzionalmente indipendente dalle autorità competenti per l'attuazione*  del programma" (art. 62 del Reg. 1305/2013<sup>6</sup>).

Di seguito, si riporta la tabella standard dei costi unitari determinata applicando la metodologia mutuata ai diversi livelli professionali ed alle qualifiche del personale operante in INFRATEL Italia Spa.

I costi standard orari saranno utilizzati per la rendicontazione del personale allocato sui Progetti a valere sul Grande Progetto Banda Ultra Larga in base al livello di inquadramento ed alle ore effettivamente prestate.

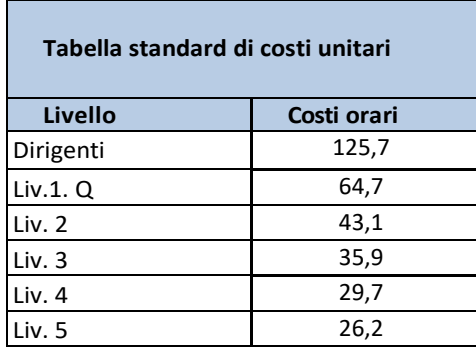

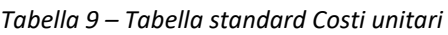

La rilevazione delle ore/uomo impegnate nei Progetti sarà assicurata dalla compilazione di un time sheet (Allegato n. 2) da cui risulti oltre che il monte ore prestato con distinta delle giornate impegnate nella commessa, anche le attività svolte. Tali documenti di lavoro devono essere compilati e firmati da ciascuna risorsa e controfirmati dal responsabile di progetto.

**.** 

<sup>&</sup>lt;sup>3</sup> INVITALIA, Agenzia Nazionale per l'Attrazione degli Investimenti e lo Sviluppo d'Impresa SpA, società partecipata al 100% dal Ministero dell'Economia e delle Finanze (MEF), controllata dal Ministero dello sviluppo economico (MISE). INVITALIA controlla Infratel possedendone il 100% delle azioni.

<sup>4</sup> Guida alle Opzioni semplificate in materia di costi (OSC) (EGESIF\_14-0017).

<sup>5</sup> Metodologia di individuazione delle opzioni di costo semplificato applicabili per le linee di attività progettuali affidate all'ente in house Agenzia Nazionale per l'Attrazione degli Investimenti e lo Sviluppo d'Impresa SpA (INVITALIA) – 7 aprile 2017.

 $6$  Modificato dal Reg. (UE) 2393/2017.

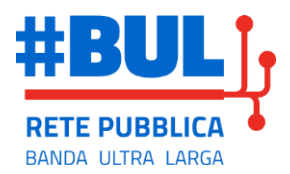

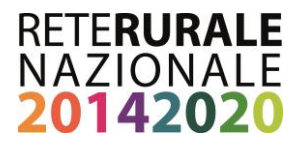

#### **C.2. PARASUBORDINATO, ai sensi del Reg. (UE) n. 1303/2013 art. 67, comma 1, lett. a)**

Per la rendicontazione del personale parasubordinato impegnato nella realizzazione e gestione delle attività di collaudo dei cantieri, che opera con incarico di collaborazione continuata e coordinativa (CO.CO.CO), a carattere personale e di piena autonomia operativa, si applica quanto disposto all'art. 67.1.a): "rimborso dei costi ammissibili effettivamente sostenuti e pagati …".

E' necessario pertanto che tutti i costi i siano:

- imputati sulle relative commesse,
- rendicontati "a costi reali",
- supportati dalla documentazione idonea, probatoria e giustificativa della spesa (buste paga/documenti contabili aventi forza probante equivalente), nonché dalla documentazione che dimostra le modalità di selezione del personale, incarico di collaborazione.

### <span id="page-9-0"></span>**5. Decorrenza dell'ammissibilità della spesa**

In linea generale, secondo quanto disposto dall'art. 65, paragrafo 2, del Reg. (UE) n. 1303/2013, "*le spese sono ammissibili a una partecipazione dei fondi SIE se sono state sostenute da un beneficiario e pagate tra la data di presentazione del programma alla Commissione o il 1° gennaio 2014, se anteriore, e il 31 dicembre 2023. Inoltre le spese sono ammissibili per una partecipazione del FEASR solo se l'aiuto in questione è di fatto pagato dall'organismo pagatore tra il 1° gennaio 2014 e il 31 dicembre 2023*".

Il periodo di ammissibilità della spesa relativa agli interventi BUL viene individuato tra l'11 febbraio 2016 – data in cui è siglato l'Accordo quadro tra Presidenza del Consiglio dei Ministri, Ministero dello Sviluppo Economico e Regioni avente ad oggetto la formalizzazione dell'azione congiunta in materia di BUL con un unico progetto e l'individuazione delle risorse finanziarie rivenienti da fonti nazionali e comunitari nonché dai diversi POR e dal PON "imprese e competitività" – e il 31.12.2023 come da Regolamento generale.

#### FEASR

Per quanto concerne il FEASR le "Linee guida sull'ammissibilità delle spese relative allo sviluppo rurale 2014-2020" stabiliscono che sono ammissibili:

- le spese sostenute nell'ambito della sottomisura 7.3 con beneficiario il Ministero dello Sviluppo Economico (MiSE) con decorrenza dalla data di sottoscrizione degli "Accordi di programma bilaterali" tra MiSE e Regioni per effetto delle disposizioni dei Reg. (UE) n. 1303/2013 e 1305/2013 in materia di ammissibilità delle spese, della pertinente normativa in tema di aiuti di Stato nonché degli "Orientamenti dell'Unione europea per l'applicazione delle norme in materia di aiuti di Stato in relazione allo sviluppo rapido di reti a banda larga" (2013/C 25/01 e successive modificazioni)

- le spese generali di cui all'art. 45.2 c) del Reg. (UE) n. 1305/2013, effettuate nei 24 mesi prima della presentazione della domanda stessa e connesse alla progettazione dell'intervento proposto nella domanda di sostegno, inclusi gli studi di fattibilità.

In caso di modifica del Programma l'art. 65.9 Reg. (UE) n. 1303/2013 dispone che: "La spesa che diventa ammissibile a seguito di una modifica apportata a un programma è ammissibile solo a decorrere dalla data di presentazione della richiesta di modifica alla

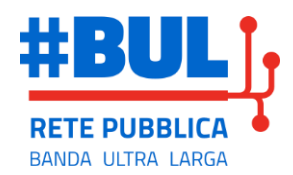

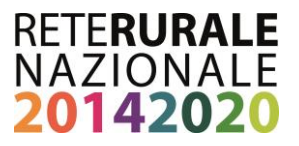

Commissione oppure, in caso di applicazione dell'articolo 96, paragrafo 11, a decorrere dalla data di entrata in vigore della decisione che modifica il programma

## <span id="page-10-0"></span>**6. Riferimenti normativi e bibliografici**

- Regolamento (UE) n. 1303/2013
- Regolamento (UE) n. 1305/2013
- Regolamento (Ue) n. 2393/2017
- Guida alle opzioni semplificate in materia di costi (OSC) Nota EGESIF\_14-0017
- Linee guida sull'ammissibilità delle spese relative allo sviluppo rurale 2014/2020 (Intesa Conferenza Stato – Regioni del 9 maggio 2019)
- Nota MEF Prot. 90084 del 22/11/2016
- Nota Agenzia delle Entrate 73498 del 24/11/2017
- Metodologia di individuazione delle opzioni di costo semplificato applicabili alle attività progettuali affidate all'ente in house INFRATEL Italia Spa Italia SpA per l'attuazione del Grande Progetto Banda Ultra Larga" – giugno 2018

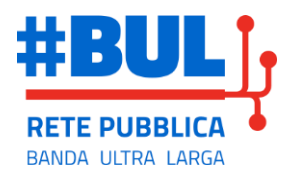

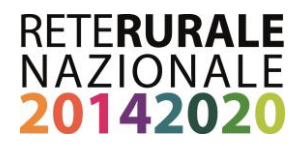

<span id="page-11-1"></span><span id="page-11-0"></span>**7. Allegati**

**n. 1 - Metodologia di individuazione delle opzioni di costo semplificato applicabili alle attività progettuali affidate all'ente in house INFRATEL Italia Spa per l'attuazione del Grande Progetto Banda Ultra Larga**

<span id="page-11-2"></span>**n. 2 - Time sheet INFRATEL Italia Spa (per risorsa e per commessa)**

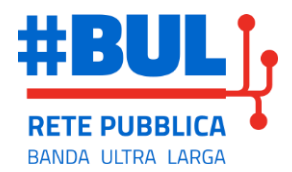

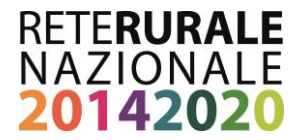

### **Allegato n. 2**

### **Time sheet INFRATEL Italia Spa (per risorsa e per commessa)**

INVITALIA

**Costi per Risorsa**

**ROSSI MARIO**

#### **Mese/Anno di Riferimento: Fondo:**

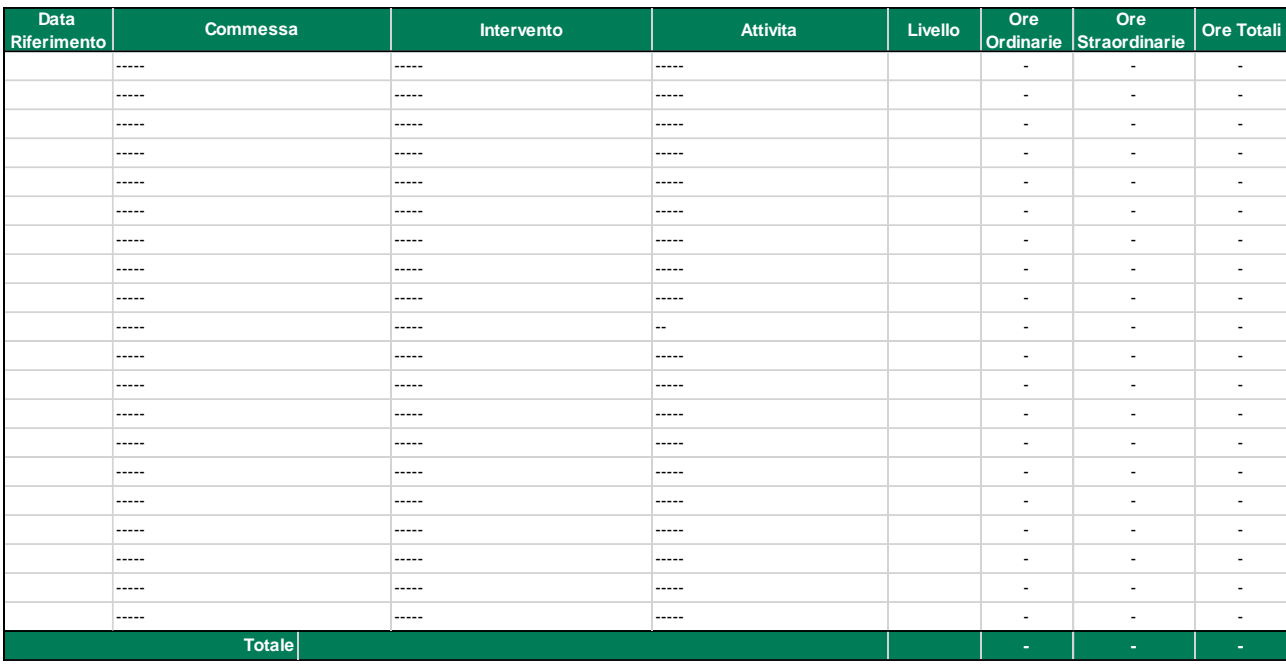

**Firma \_\_\_\_\_\_\_\_\_\_(Mario Rossi)\_\_\_\_\_\_\_\_\_\_\_\_\_\_\_\_\_\_\_\_\_\_\_ Responsabile di commessa: \_\_\_\_\_\_\_\_\_\_\_\_\_\_\_\_\_\_\_\_\_\_**

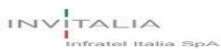

**Costi Per Commessa**

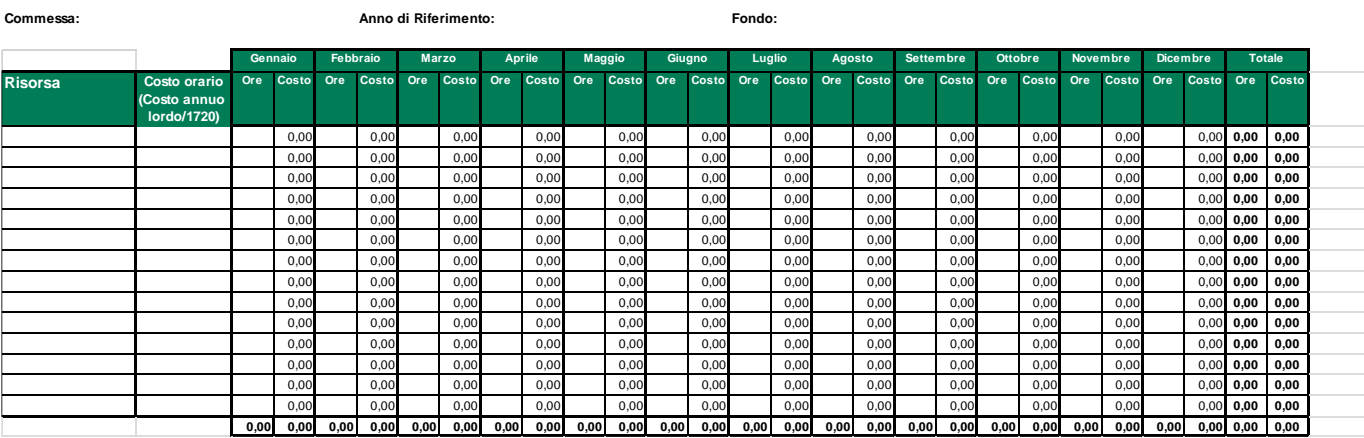